## SAP ABAP table WRF\_APC\_PLIST\_LOG\_STY {Purchasing List Messages Log}

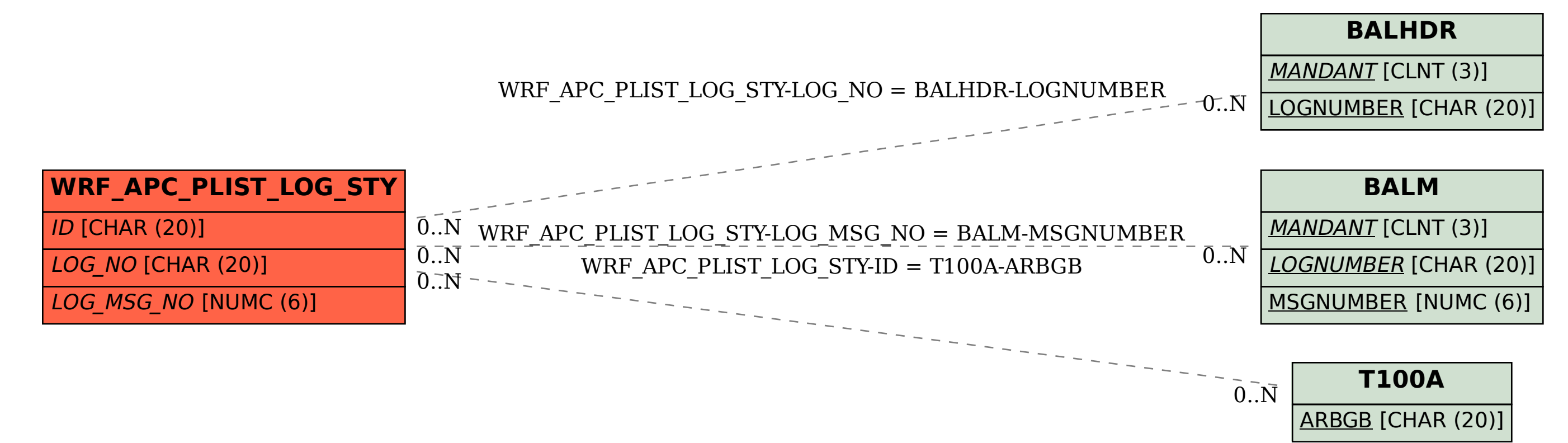